# **Gong - Errores #539**

## **Error al exportar**

2010-11-17 19:27 - Txema Larrea

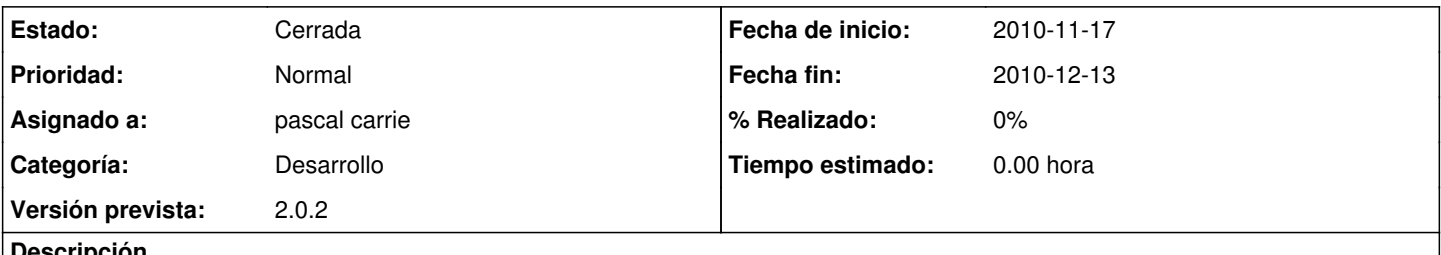

**Descripción**

A la hora de exportar, una vez seleccionado si el objeto de la exportación es la matriz, el presupuesto o el gasto, se produce un error de permiso denegado. Se adjunta archivo Word con la pantalla de error.

#### **Histórico**

**#1 - 2010-11-23 13:17 - Jaime Ortiz**

*- Versión prevista establecido a 2.0.2*

#### **#2 - 2010-11-23 15:13 - Jaime Ortiz**

*- Asignado a establecido a Alvaro Irureta-Goyena*

#### **#3 - 2010-11-23 18:44 - Alvaro Irureta-Goyena**

*- Asignado a cambiado Alvaro Irureta-Goyena por Jaime Ortiz*

Jaime:

El framework dice:

Permission denied - /home/webs/gor/public/system/exportacion/xml\_ppto\_de\_un\_proyecto.xml

Entiendo que es un problema de permisos para escribir en el directorio exportación pero tampoco tengo mucha idea. ¿Lo podéis mirar vosotros y confirmar que ese es el problema?

Gracias

#### **#4 - 2010-12-09 18:33 - Jaime Ortiz**

*- Asignado a cambiado Jaime Ortiz por pascal carrie*

### **#5 - 2010-12-13 13:54 - pascal carrie**

*- Fecha fin establecido a 2010-12-13*

- *Categoría establecido a Desarrollo*
- *Estado cambiado Nueva por Cerrada*

El directorio system/exportacion y system/importacion tiene que pertenecer al usuario "nobody"

### **Ficheros**

Error\_Exportación.doc 72,5 KB 2010-11-17 Txema Larrea